## **Class Roster (Rhode Island)**

Last Modified on 03/11/2024 8:44 am CDT

Report Logic | Generate an Enrollment Census Extract | Class Roster Report Layout

Tool Search: Enrollment Census

The Enrollment Census Class Roster extract reports data regarding student class enrollment and teacher information. The Enrollment Census Extracts collect various types of student information, including demographics, address and contact information, behavior events and program participation.

| ≡                          | Infinite<br>Campus                                                                                         | <b>Q</b> Search for a tool or student                                                                                                    |  |  |  |  |  |
|----------------------------|----------------------------------------------------------------------------------------------------|----------------------------------------------------------------------------------------------------|--|--|--|--|--|
|                            | Enrollment Census                                                                                          |                                                                                                    |  |  |  |  |  |
| This to                    | nent Census<br>ool will extract data to complete several form<br>mended to use a Date Range less than 30 c | ats of the RI state-defined reporting formats. Attendance Report: It is lays when generating this extract.                                                                           |  |  |  |  |  |
| Extrac<br>Effecti<br>Forma | ve Date 03/10/2020                                                                                         | Select Calendars<br>19-20 ABBOT ELEMENTARY<br>19-20 BRYANT ELEMENTARY<br>19-20 COLFAX MIDDLE<br>19-20 EMERSON HIGH<br>19-20 FRANKLIN HIGH<br>CTRL-click and SHIFT-click for multiple |  |  |  |  |  |
|                            | Enrollment Census - Class Roster Extract                                                                   |                                                                                                    |  |  |  |  |  |

```
Read - Access and generate the Enrollment Census Reports.
Write - N/A
Add - N/A
Delete - N/A
```

For more information about Tool Rights and how they function, see the Tool Rights article.

## **Report Logic**

A record reports for each section a student is scheduled in on or after the calendar Start Date through the Effective Date. If there is more than one teacher assigned to a section, a separate record for each teacher reports. Students who have an Enrollment Status of W (Summer Withdrawal) do not report.

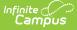

Reporting future dates for Section Exit Date is acceptable.

## **Generate an Enrollment Census Extract**

- 1. Select Class Roster from the Extract Type dropdown list.
- 2. Enter an **Effective Date** in *mmddyyyy* format or by clicking the calendar icon and selecting a date.
- 3. Select the Format in which the report should generate. Options are CSV and HTML.
- 4. If the student's legal name and gender information should report from the Protected Identity Information area, mark the **Report Legal Identities** checkbox.
- 5. Click **Generate Extract** to generate the report.

|   | Α          | В      | С        | D       | E        | F     | G                 | Н                  |                        |
|---|------------|--------|----------|---------|----------|-------|-------------------|--------------------|------------------------|
| 1 | SASID      | LASID  | DISTCODE | SCHCODE | LASTNAME | USID  | TEACHER_LAST_NAME | TEACHER_FIRST_NAME | TEACHER_MIDDLE_NAME LO |
| 2 | 1234567890 | 123456 | 25       | 25108   | Student  | 1234  | Teacher           | Jane               |                        |
| 3 | 1234567890 | 123456 | 25       | 25108   | Student  | 12345 | Teacher           | Patricia           |                        |
| 4 | 1234567890 | 123456 | 25       | 25108   | Student  | 2345  | Teacher           | Joe                |                        |
| 5 | 1234567890 | 123456 | 25       | 25108   | Student  | 23456 | Teacher           | Lisa               |                        |
| 6 | 1234567890 | 123456 | 25       | 25108   | Student  | 34567 | Teacher           | Terry              |                        |
| 7 | 1234567890 | 123456 | 25       | 25108   | Student  | 56789 | Teacher           | Socrates           |                        |

Class Roster - CSV Format

| SASID      | LASID  | DISTCODE | SCHCODE | LASTNAME | USID  | TEACHER_LAST_NAME | TEACHER_FIRST_NAME | TEACHER_MIDDLE_NAME | LOCAL |
|------------|--------|----------|---------|----------|-------|-------------------|--------------------|---------------------|-------|
| 123457890  | 123456 | 25       | 25190   | Student  |       | Teacher           | Jill               |                     | 1     |
| 2345678901 | 234567 | 25       | 25108   | Student  | 1234  | Teacher           | Thomas             |                     | 6     |
| 3456789012 | 345678 | 25       | 25108   | Student  | 12345 | Teacher           | Joe                |                     | 7     |
| 4567890123 | 456789 | 25       | 25108   | Student  | 2345  | Teacher           | Plato              |                     | 4     |
| 5678901234 | 567890 | 25       | 25108   | Student  | 23456 | Teacher           | Socrates           |                     | 3     |

Class Roster - HTML Format

## **Class Roster Report Layout**

| Data Element | Description                                                                       | Location                                                                                                    |
|--------------|-----------------------------------------------------------------------------------|----------------------------------------------------------------------------------------------------|
| SASID        | The Student's unique state<br>assigned student ID.<br><i>Numeric, 10 digits</i>   | Census > People ><br>Demographics > Person<br>Identifiers > Student State<br>ID<br>Person.stateID            |
| LASID        | The student's unique locally<br>assigned student ID.<br><i>Numeric, 16 digits</i> | Census > People ><br>Demographics > Person<br>Identifiers > Local Student<br>Number<br>Person.student Number |

| Data Element       | Description                                                                                                    | Location                                                                                                    |
|--------------------|----------------------------------------------------------------------------------------------------|----------------------------------------------------------------------------------------------------|
| DIST CODE          | Identifies the reporting district's<br>code.<br><i>Numeric, 2 digits</i>                                                                                                    | Student Information ><br>General > Enrollments ><br>State Reporting Fields ><br>Resident District<br>Enrollment.resident District                                                      |
| SCHCODE            | Identifies the school code.<br><i>Numeric, 5 digits</i>                                                                                                    | System Administration ><br>Resources > School ><br>School Detail > State School<br>Number<br>School.number                                                                             |
| LAST NAME          | The student's last name.<br>When the Report Legal Identities<br>checkbox is marked, the student's<br>Legal Last Name reports if a Legal<br>Last Name is entered for that<br>student.<br><i>Alphanumeric, 50 characters</i> | Census > People ><br>Demographics > Last Name<br>Identity.lastName<br>Census > People ><br>Identities > Protect Identity<br>Information > Legal Last<br>Name<br>Identity.legalLastName |
| USID               | Identifies the teacher's ID.<br><i>Alphanumeric, 8 characters</i>                                                                                                    | Census > District<br>Employment > Employment<br>Information > License<br>Number<br>Employment.license Number                                                                           |
| TEACHER_LAST_NAME  | The teacher's last name.<br><i>Alphanumeric, 50 characters</i>                                                                                                    | Census > People ><br>Demographics > Person<br>Information > Last Name<br>Identity.lastName                                                                                             |
| TEACHER_FIRST_NAME | The teacher's first name.<br><i>Alphanumeric, 50 characters</i>                                                                                                    | Census > People ><br>Demographics > Person<br>Information > First Name<br>Identity.firstName                                                                                           |

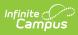

| Data Element                    | Description                                                                                                    | Location                                                                                                    |
|---------------------------------|----------------------------------------------------------------------------------------------------|----------------------------------------------------------------------------------------------------|
| TEACHER_MIDDLE_NAME             | The teacher's middle name.<br><i>Alphanumeric, 50 characters</i>                                                                                                    | Census > People ><br>Demographics > Person<br>Information > Middle Name<br>Identity.middleName                                 |
| LOCAL SECTION ID                | Identifies the section number.<br><i>Alphanumeric, 5 characters</i>                                                                                                    | Scheduling > Courses ><br>Section > Section ID<br>Section.sectionID                                                            |
| LOCAL COURSE ID                 | Identifies the course number.<br>When the PK Course Number field<br>is populated, that value reports.<br><i>Alphanumeric, 50 characters</i>                                                                                                    | Scheduling > Courses ><br>Course > Course<br>Information > Number, PK<br>Course Number<br>Course.number<br>Course.altStateCode |
| LOCAL COURSE NAME               | Identifies the course name.<br><i>Alphanumeric, 50 characters</i>                                                                                                    | Scheduling > Courses ><br>Course > Course Editor ><br>Name<br>Course.name                                                      |
| RI_COURSE_<br>CLASSIFICATION_ID | Identifies the course's state code.<br><i>Alphanumeric, 5 characters</i>                                                                                                    | Scheduling > Courses ><br>Course > Course Editor ><br>State Code<br>Course.stateCode                                           |
| SECTION_ENTRY_DATE              | Identifies the date the student<br>entered the section. The Roster<br>Start Date reports; otherwise, if no<br>Roster Start Date is available, the<br>Start Date of the first term the<br>section is scheduled reports.<br>Date Field, 10 characters<br>MM/DD/YYYY | Scheduling > Courses ><br>Section > Roster<br>Section.startDate                                                                |

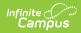

| Data Element      | Description                                                                                                    | Location                                                        |
|-------------------|----------------------------------------------------------------------------------------------------|-----------------------------------------------------------------|
| SECTION_EXIT_DATE | Identifies the date the student<br>exited the section. Roster End<br>Date reports; otherwise, if Roster<br>End Date is not available, the End<br>Date of the Last term the section<br>is scheduled reports.<br>Date Field, 10 characters<br>MM/DD/YYYY | Scheduling > Courses ><br>Section > End Date<br>Section.endDate |